## FEARLESS SCIENCE

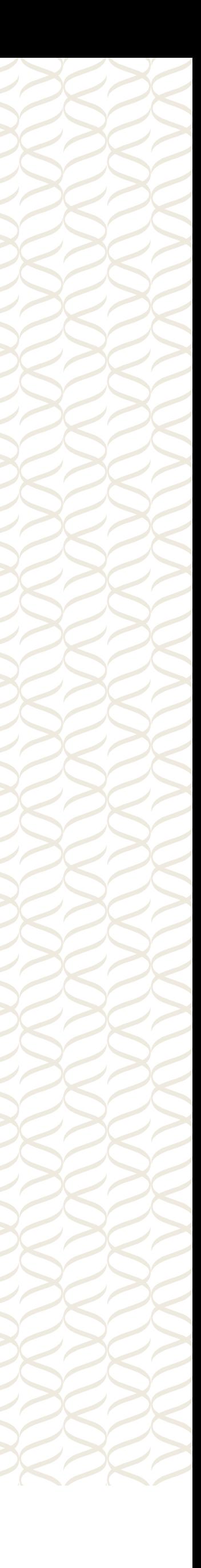

INSTITUTE FOR RESEARCH RESEARCH COMPUTIN G

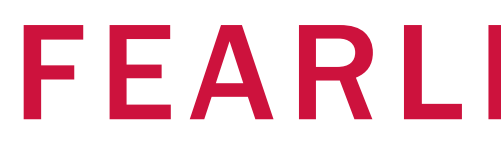

# HTCondor and the OSG Token Transition

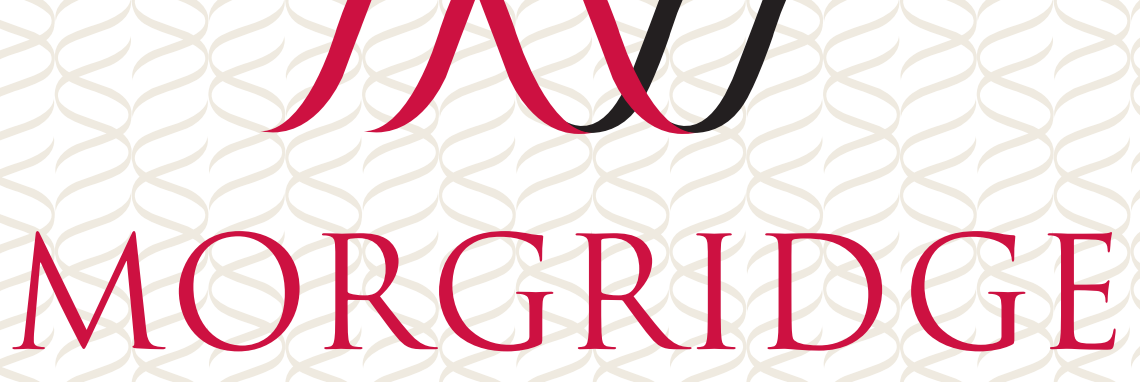

FEARLESS SCIENCE MUSEURGRIDGE 2

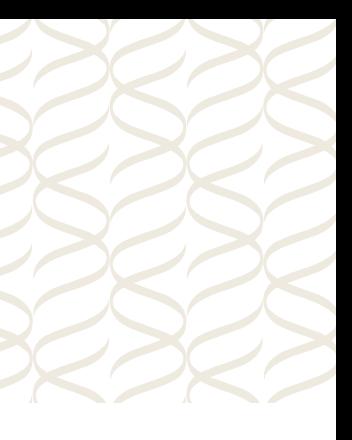

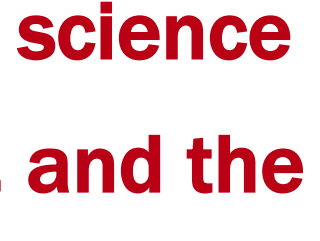

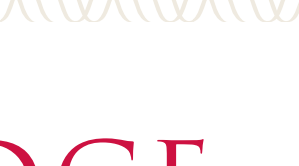

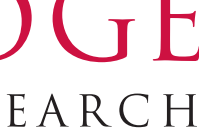

### DHTC: Distributed High Throughput Computing

**High Throughput Computing**: Maximizing the throughput of a computing resource toward a common problem.

- Within the OSG, we specialize distributed HTC - this involves many independent, collaborating administrative domains.
	- There's a significant amount of resource sharing in the name of open science.
- This implies trust and authorization is of paramount importance!

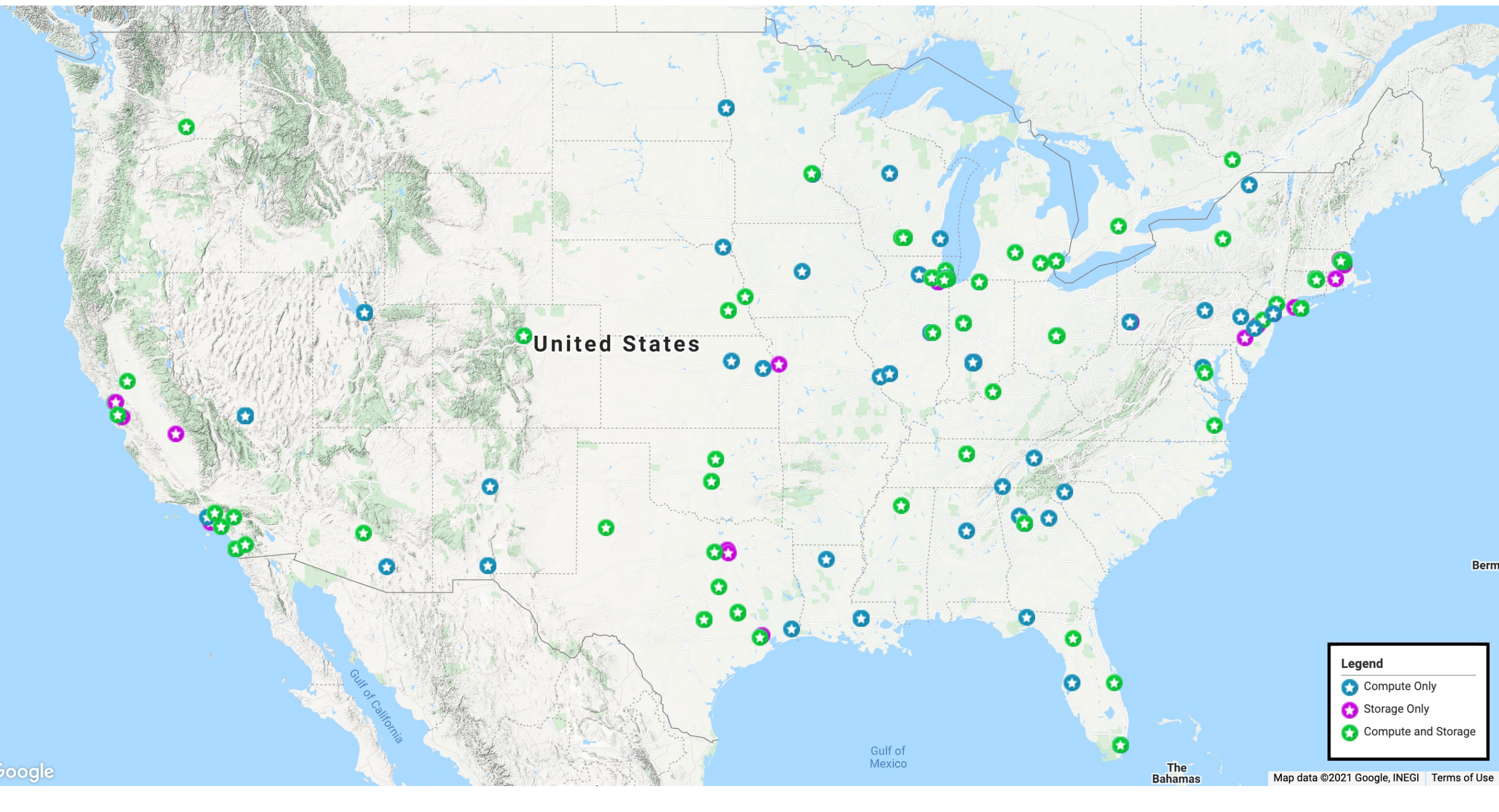

OSG is a consortium dedicated to the advancement of all of open science via the practice of distributed High Throughput Computing (dHTC), and the advancement of its state of the art.

#### OSG Consortium

3

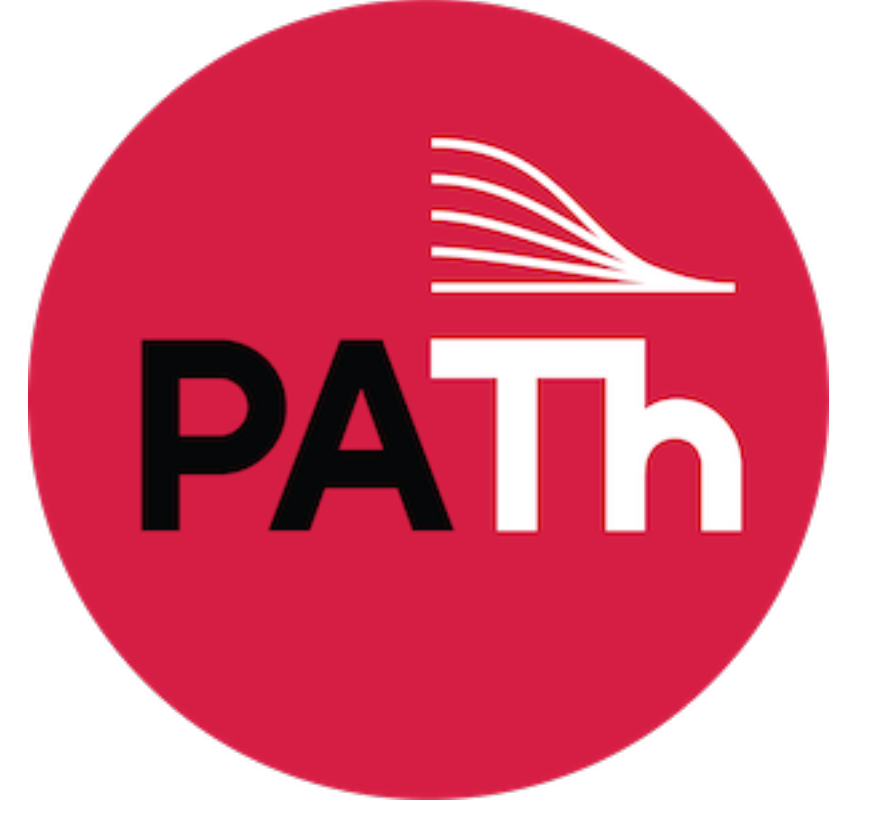

FEARLESS SCIENCE MUSE MORGRIDGE

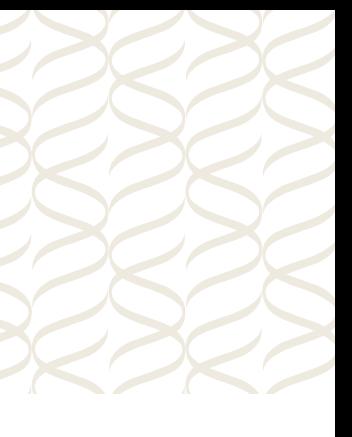

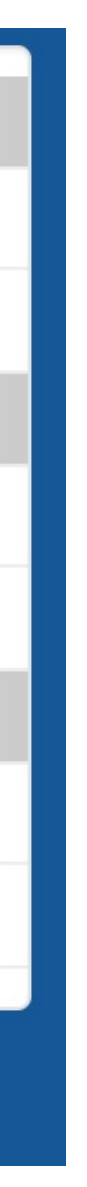

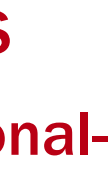

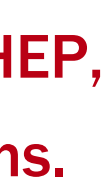

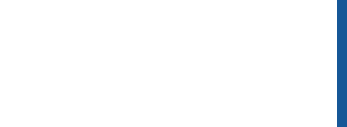

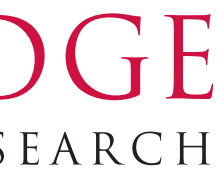

The OSG Consortium provides a fabric of services, including a software stack, that organizations can use to build dHTC environments.

- The OSG owns no clusters and pays no staff.
- It coordinates the efforts contributed by projects such as the NSF-funded IRIS-HEP and PATh.
- OSG also runs the "Open Science Pool" (OSPool), an environment for any scientist or group doing open science in the US.

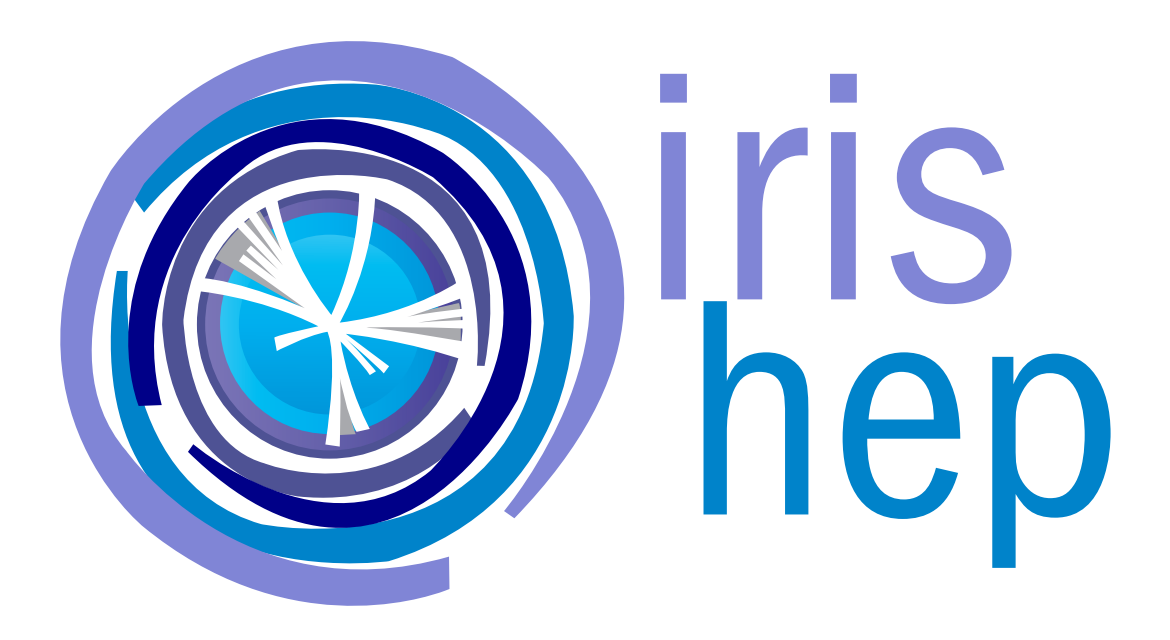

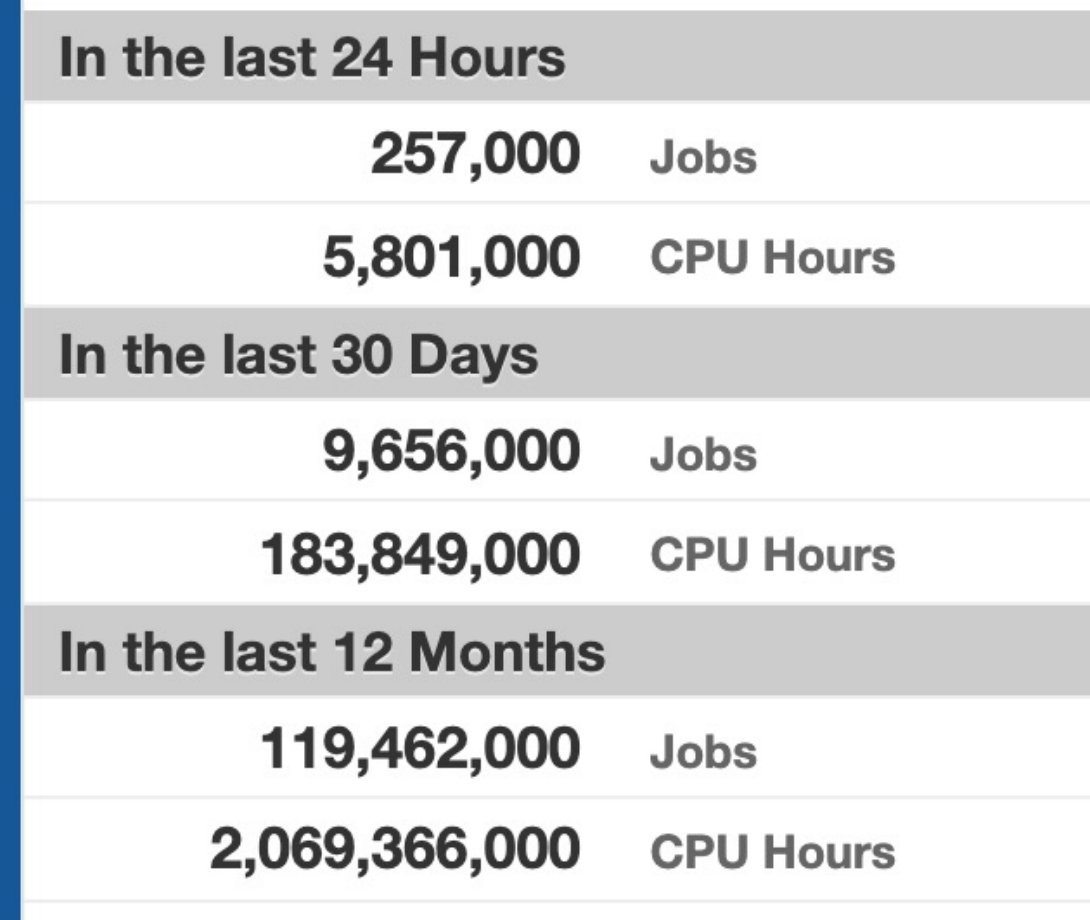

OSG delivered across 139 sites

By connecting the resources of over 100 US sites and many others world, OSG is a nationalscale resource for the NSF community.

OSG is a consortium funded by PATh, IRIS-HEP, other awards, and in-kind effort contributions.

OSG grew up in an **identity-centric** world. All our original services were developed around identity and our security activities were all around identities:

- How were they established?
- How are they revoked?
- How can they be delegated & impersonated?
- How can they be used for authorization? The infrastructure was built around the idea of a users establishing a single, global identity and using that for accessing services they used.
- This was important as users would utilize a wide array of services perhaps taking 1M jobs and submitting 1,000 jobs to each of 100 different worldwide sites.

#### FEARLESS SCIENCE MUSE MORGRIDGE 4

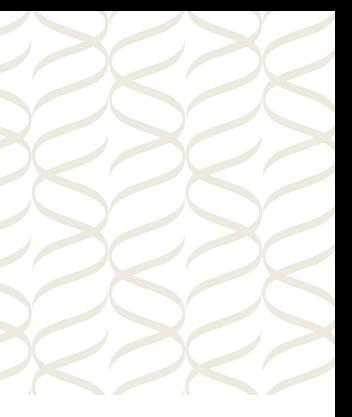

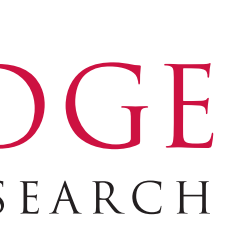

# Rethinking Identity and Capabilities for Authorization How it started

#### FEARLESS SCIENCE MUSE MORGRIDGE 5

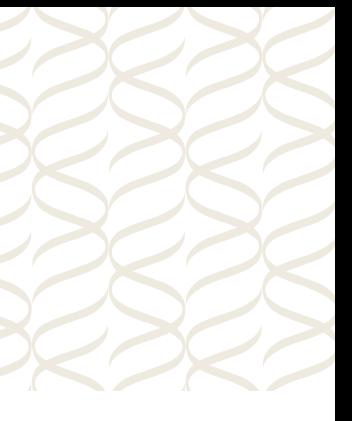

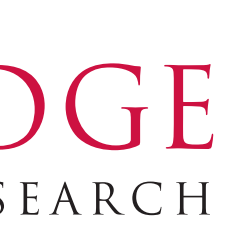

#### How it worked out: users utilize almost no grid services!

- The last 20 years have been marked by a continuous trend: <u>users don't utilize grid services</u>. • Today, zero users submit jobs directly to sites on the OSG
- Rather, users utilize resources and the services provided by their local organization (such as the OSPool's "OSG Connect", CMS's CRAB, or ATLAS's PanDA).
	- In turn, those organizations use site services to organize and manage their allocated resources.

- If you wanted to use AWS for LIGO, you wouldn't do it by handing 1,000 scientists each \$100 gift cards and tell them to have fun.
- In XSEDE community accounts, the resource provider interacts with the community and the community interacts with the user.

This should be entirely unsurprising:

# We need an authorization model that matches our usage mode.

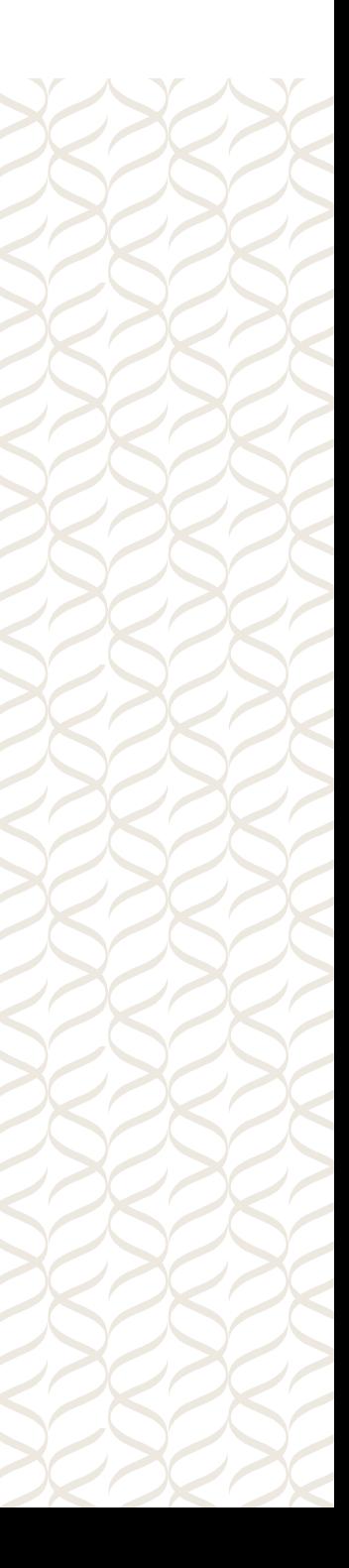

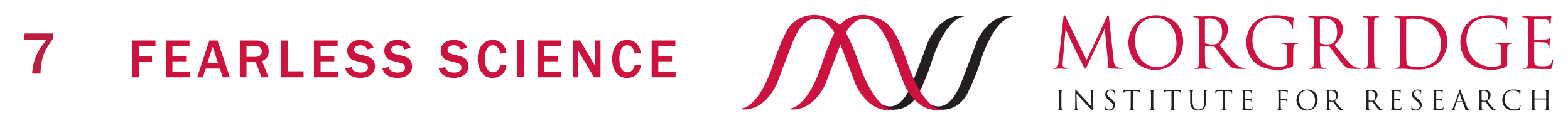

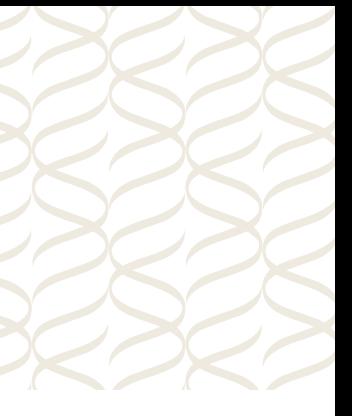

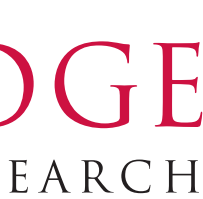

#### What's wrong with identity?

What's wrong with identity? Well, nothing as a concept. However,

- It's expensive to establish, especially in places where it's not needed.
	- If I'm a site, I may agree to give resources to the OSPool. I just care if the resource request is authorized on behalf of the OSG; I don't make the decision based on who it's from.
- Often what we need is simply whether two requests come from the same individual, not who those individuals are.
	- Traceability is important but orthogonal to establishing an identity.
- There **are** places where it's needed:
	- Requirement for individuals SSH'ing into a host.
	- Giving out home directory space to an individual.

#### FEARLESS SCIENCE MUSE MORGRIDGE 8

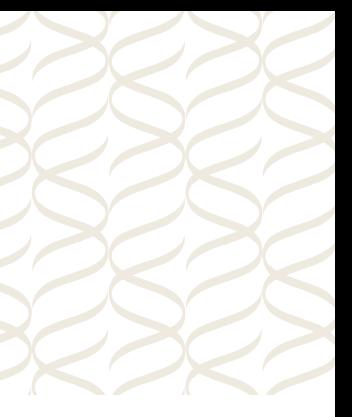

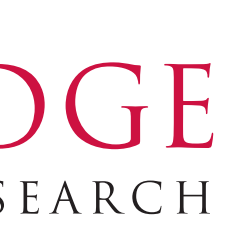

#### HTCondor and Identities

HTCondor does not rely on the concept of a global identity:

- Users establish an identity with the Access Point (AP) where they place their jobs.
	- For example, OSG staff do this with a video call for all new users.
- Daemons establish an identity with the Central Manager (CM) to advertise their existence and location.
	- The Execution Point (EP) provides the CM with a token and will trust any AP the CM gives that capability to.
	- The AP contacts the EP with the token; the AP does not establish its own identity with the EP.
		- Each job can be launched in its own container EP does not know the identity of the user.

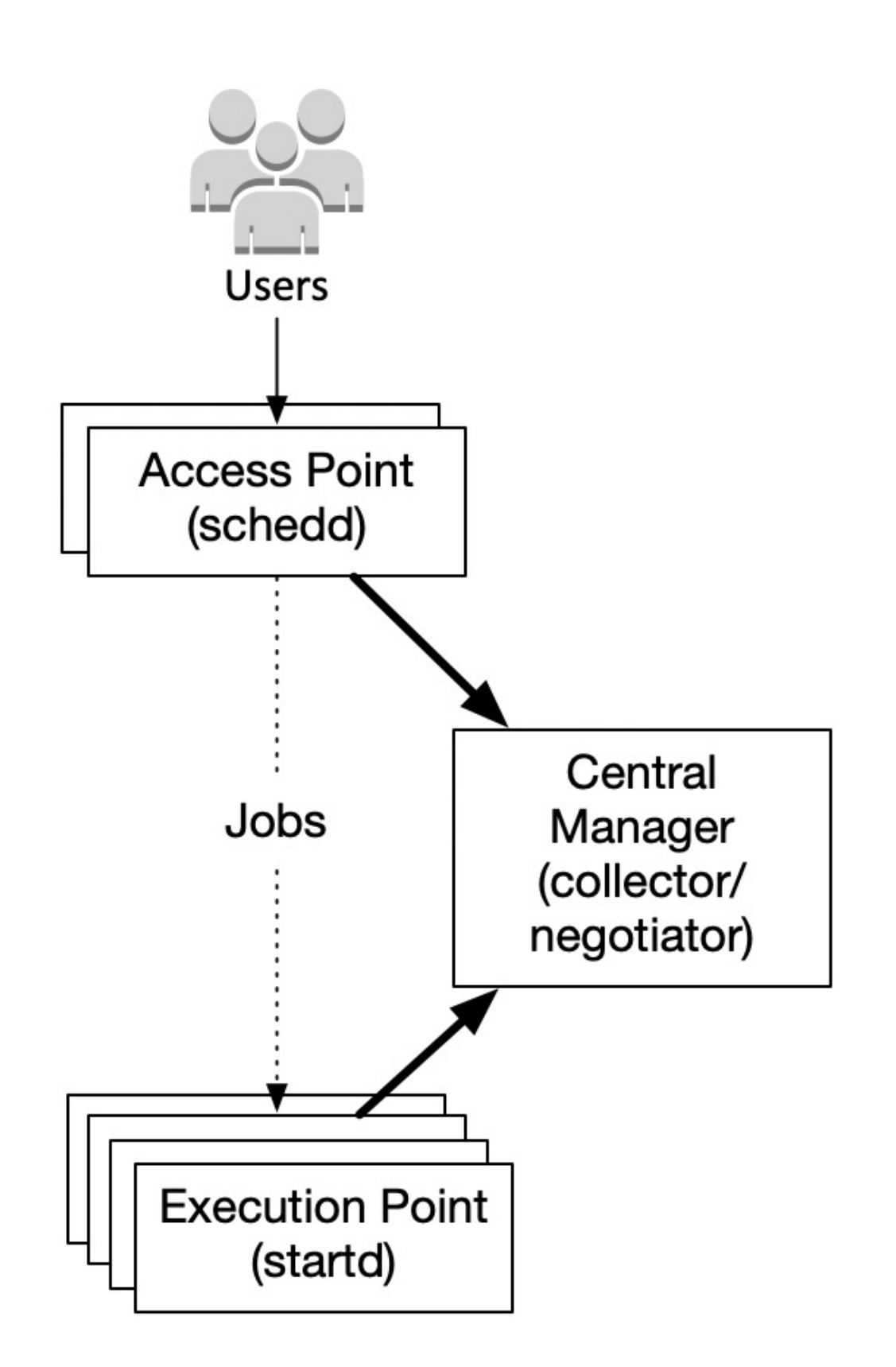

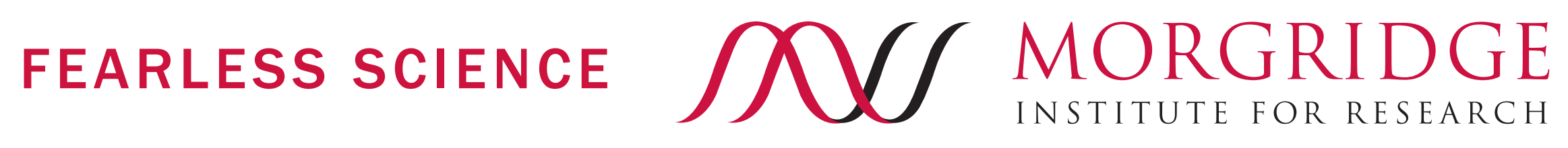

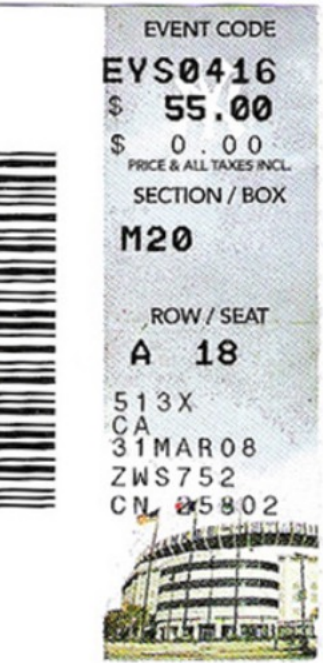

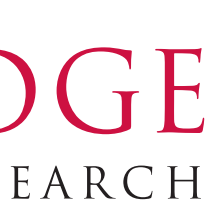

## Moving from identity mapping to capabilities

- A request was authenticated to a global identity.
- The global identity was mapped to a local identity.
- The request was <u>authorized</u> if the local identity was authorized to perform the action.

Authorization on OSG was always based on identity mapping:

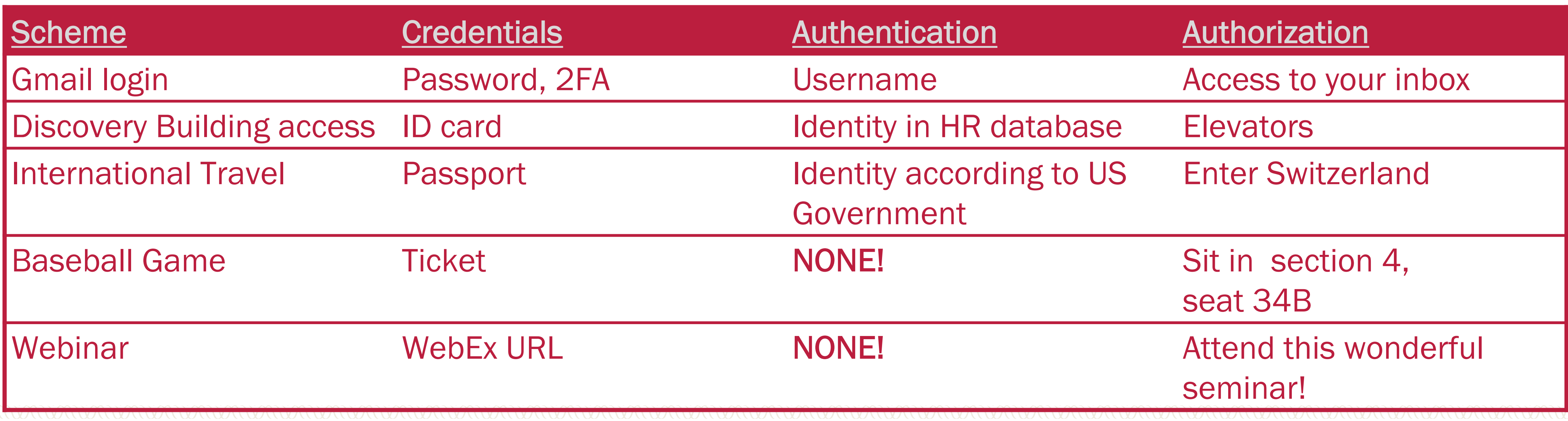

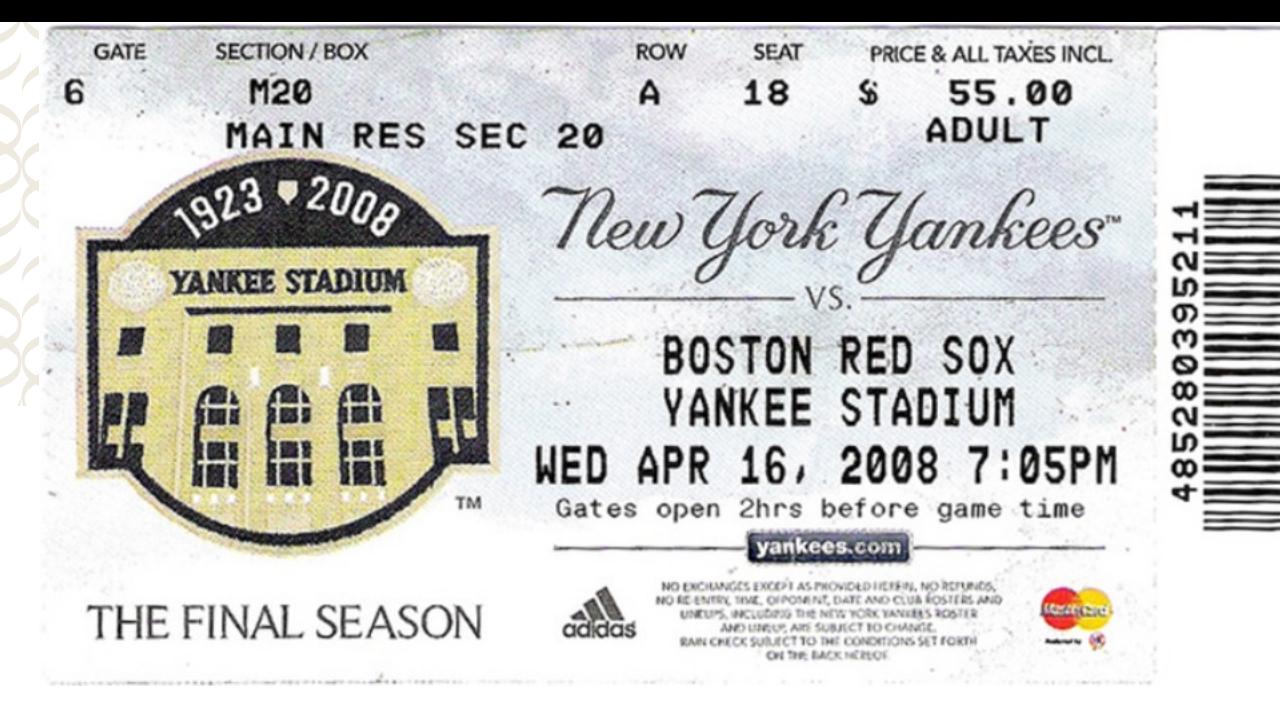

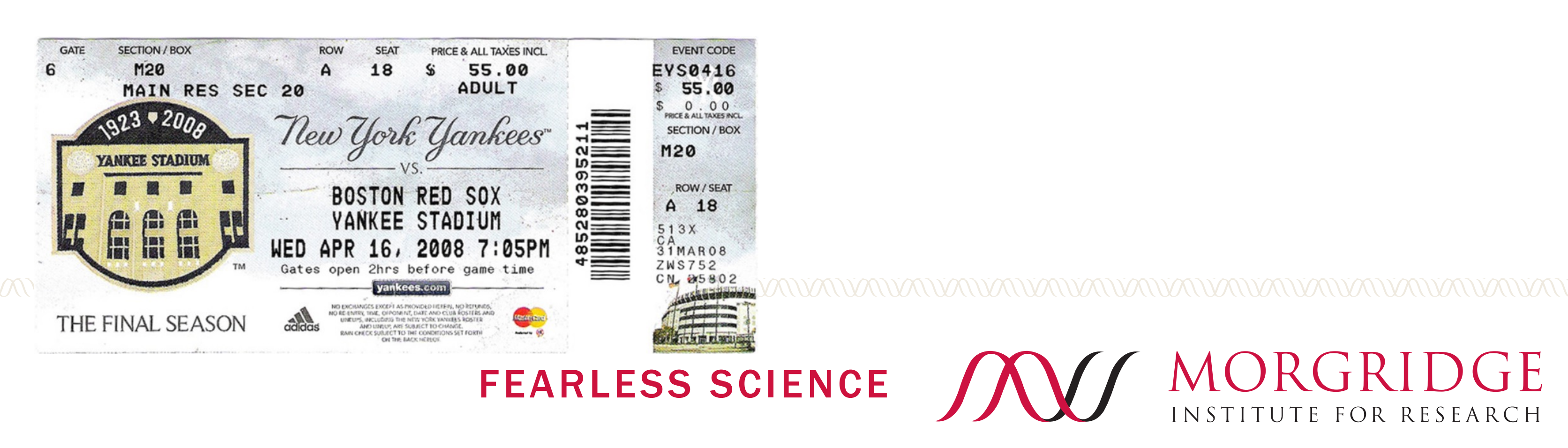

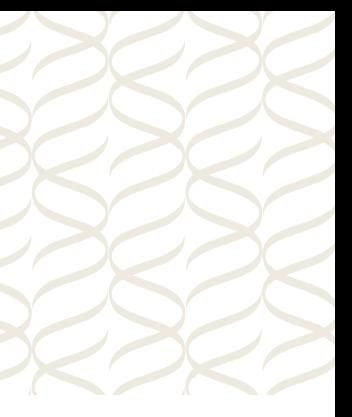

### Moving from identity mapping toward capabilities

- We are moving toward capabilities: credential describes what you can do, not who you are! • Request carries a token issued by an organization.
- The token can be verified to have come from the organization.
- The token indicates whether the request is authorized by the organization.
- The request is authorized if the organization has the required authorization and the request is authorized by the organization.

Note the <u>organization has identity</u> but the requester does not.

#### Rethinking authorization in OSG

The fundamental concepts I describe have been true for quite some time. Why are we suddenly making progress on this now?

• We are tying the move to capabilities to externally-driven transitions in software and a change in credential technology (JWT).

In 2020, the NSF funded the Partnership to Advance Throughput Computing (PATh), a partnership between OSG and the Center for High Throughput Computing (CHTC) at

11 FEARLESS SCIENCE

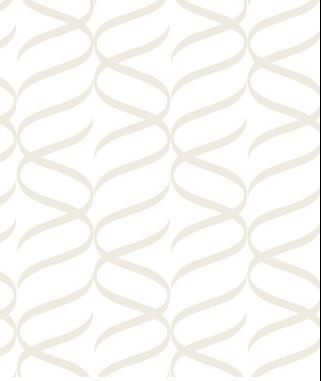

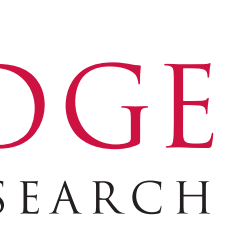

UW-Madison which produces the HTCondor Software Suite.

• The two entities – as well as other partner projects like IRIS-HEP, SciTokens, and SciAuth – are working hard with the community to move this forward!

- 
- 
- 

# OSG Token Transition

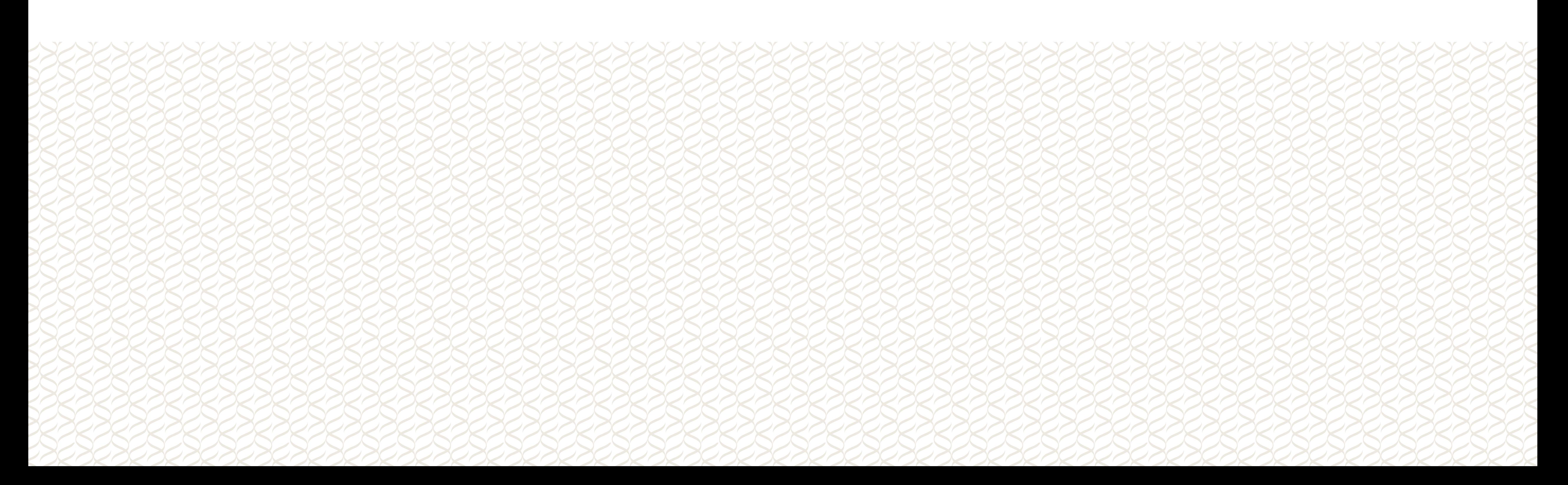

support for the Globus To

- **July 2017: NSF funds the** perform do the R&D nece transition.
- **Nov 2017: OSG helps for** Forum which forks the G
	- This stabilizes the softy could put together a te
- Dec 2019: OSG announce the OSG Software Stack.

#### We are in the end stage

#### OSG Token Transition Workshop

We are about 5 months away from end-of-life of GCT for OSG – are we ready?

Last week we had the OSG Token Transition Workshop to take the community's pulse on the overall transition.

• Day 2 covered data services (Rucio+FTS), open discussion about community concerns, token basics for sysadmins, and a short hacking session to configure sites' HTCondor-

## 14 FEARLESS SCIENCE

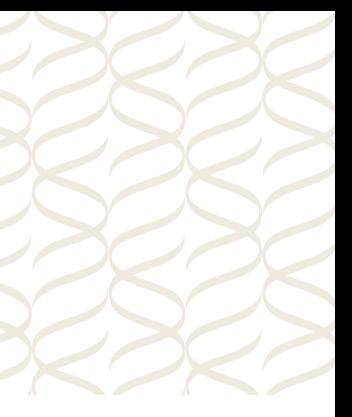

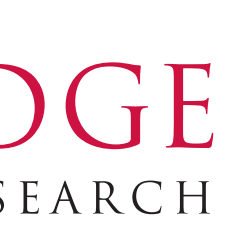

- on where they are (IceCube, LIGO, ATLAS, CMS, FNAL, BNL).
- CEs to accept tokens.

Basic message: progress across the board, February 2022 looks realistic.

• Day 1 contained an overview from the OSG and plenary talks from other communities

recently announced their o  $\nabla$  April 2021: HTCond  $M_{\text{AV}}$  2021: HTCond  $\nabla$  July 2021: HTCondo warnings when GSI auth

- October 2021: HTCond
- March 2022: new long-
- **September 2022: Supper**

### Tokens in HTCSS

There's three majors uses of tokens in HTCSS:

**1. SCITOKENS authorization**: Using a SciToken (or WLCG token) to establish client capabilities. Done over a TLS connection (server needs a host cert.) and JWT's signed with

**2. IDTOKENS authentication**: Uses a JWT as a shared secret to establish client capabilities & any limits. Uses symmetric encryption (SHA256 HMAC-based signatures); server needs to

- RSA or EC key; public key discovered using OAuth2 metadata discovery.
- have the signing key (no certificate).
- on behalf of a job.
	- Ensures running jobs get renewed tokens as needed.
	- Plugin-based architecture provides multiple ways to acquire tokens including:
		- Creating them directly based on a locally-available private key.
		-

# **The OSPool uses all three of these!**

**3. Job credential management**: The credd & credmon daemons will acquire and manage tokens

Performing an OAuth2 code flow (with web server) to get  $AT +$  refresh token.

16 FEARLESS SCIENCE

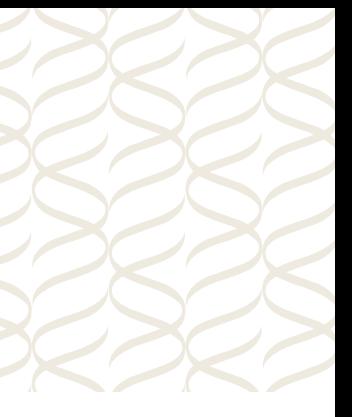

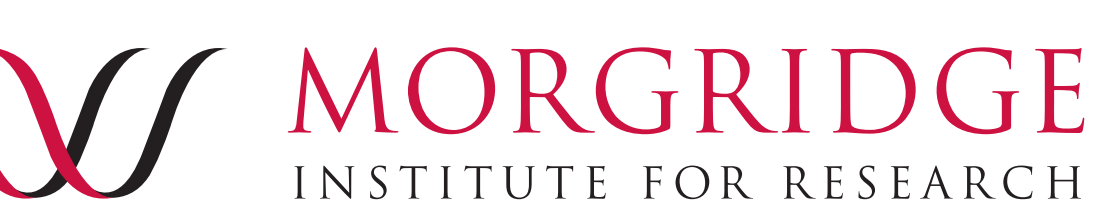

#### **CE**.

- The frontend measures requests resources from
- If pilots are needed, then encrypted token to the factory.
- The factory submits ind SciToken via HTCondo
	- The factory->HTCon protocol with the SC

#### See full presentation from recent

Glidelli Wivid can generate a tor along with the pilot.

- The IDTOKEN, not the Sc all the way to the worker no
- Note the IDTOKEN must however long the pilot is i

Alternately, trusted administrate token for their site and approve webapp using their CILogon id

- These tokens can be inserted a Kubernetes pod.
- The site admin then makes the site admin then makes how many "backfill" contain
- See the OSPool Containers

#### Use Case 3: Job access to storage

The OSG Connect APs utilize the credd & credmon to enable access to OSG Connect storage.

- By default, user jobs are marked as needing storage tokens (otherwise, would need lines in the condor submit file).
- The AP runs the condor\_credmon which automatically generates a token before a job is started.
	- A renewed token is periodically requested by the EP; ensures a valid token is always available.
- The token is usable at the (XRootD-based) origin server associated with the AP for writing…
	- Or any of the XRootD-based cache servers for reading.

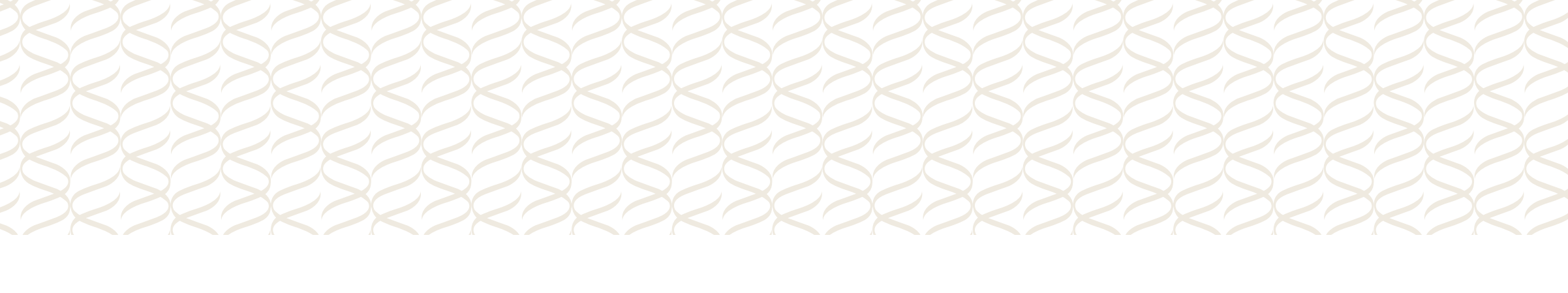

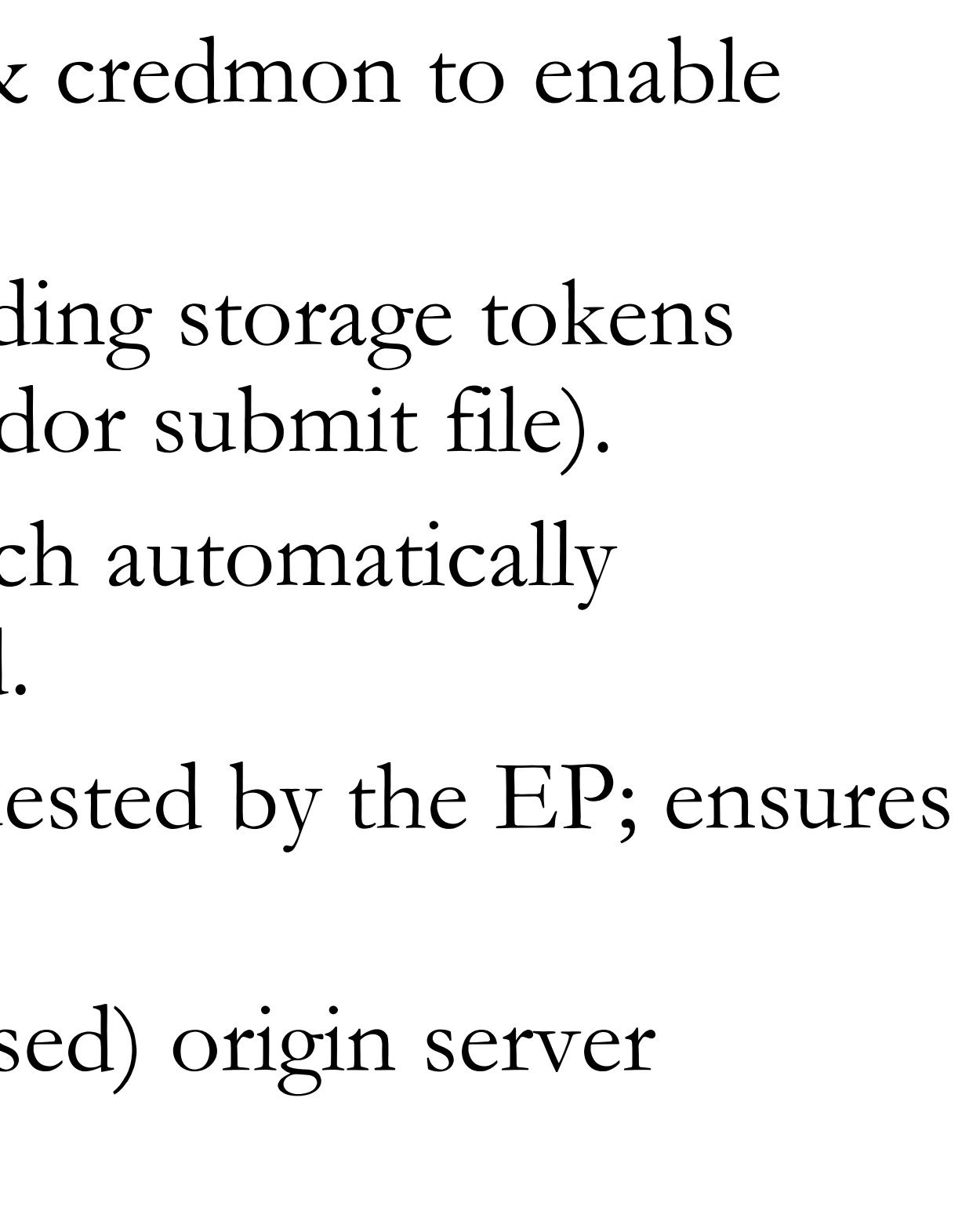

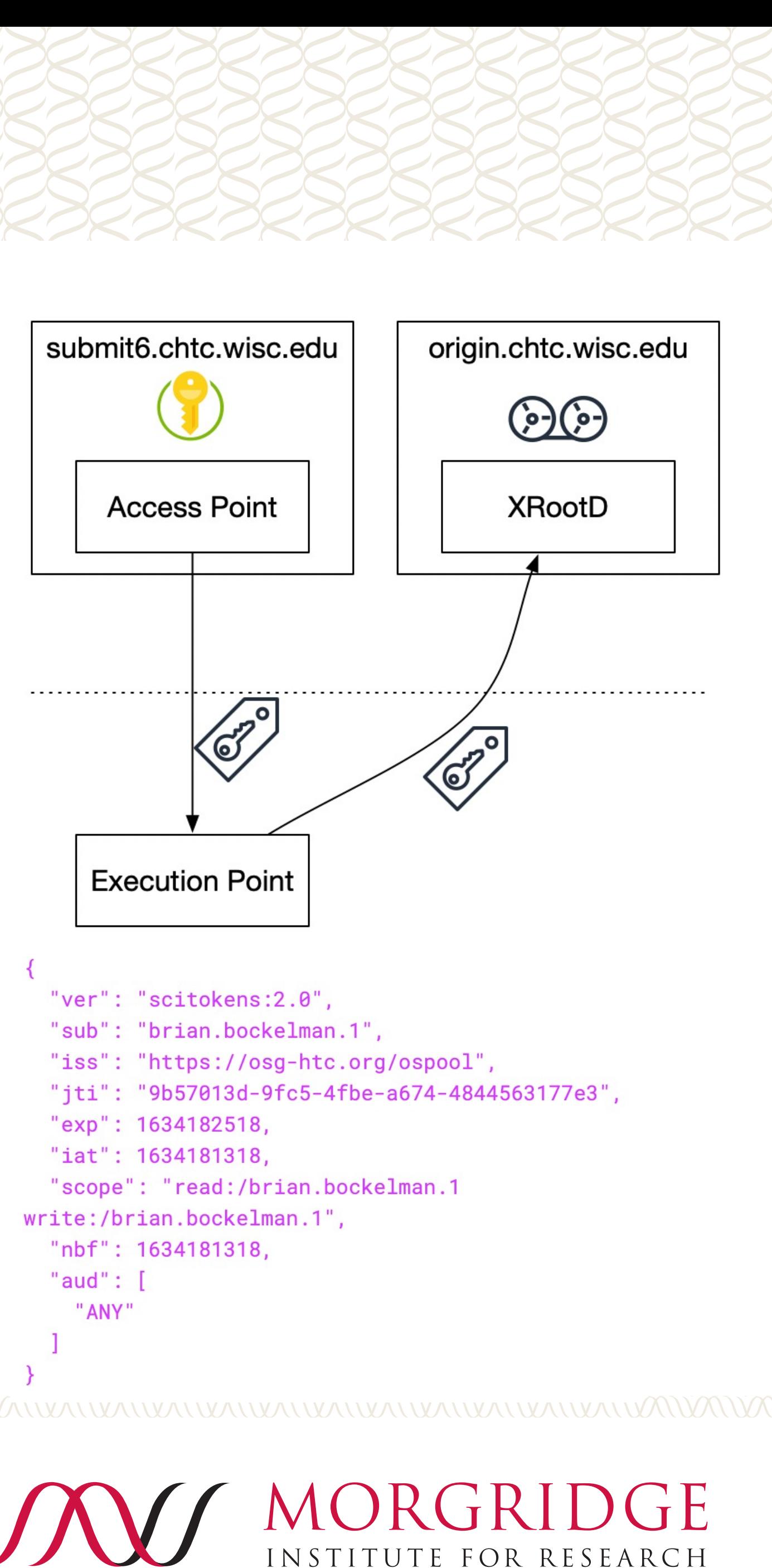

#### 19 FEARLESS SCIENCE

## FEARLESS SCIENCE 20

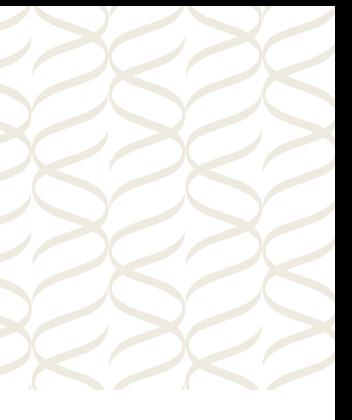

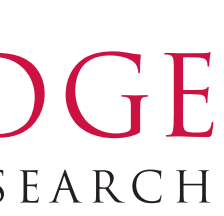

#### Adoption of tokens on the OSPool

Here's the overall status of token use on the OSPool:

- 95% of the 38 operated by OSG itself.
- (rest are believed to be misconfigurations).
- **3. Storage access via tokens**: Enabled for all users for over 3 years.
- CHTC shares many of the technologies as the OSPool and has taken another step: upgraded to a HTCondor 9.3.0 RC. None of the daemons use GSI!
- 
- OSPool is about a month behind CHTC.

**1. SciToken-based pilot submission**: 52 CEs accept our SciTokens for job submission;

**2. IDTOKEN-based EP authentication**: About 95% of EP's come via IDTOKENS

• This week CHTC will start an upgrade drive for the sites where SciTokens isn't working.

- Have jobs submitted by factory (Harvester) to  $B$ Chicago.
- On schedule to have OS [move](https://indico.fnal.gov/event/50597/contributions/225841/attachments/148376/190603/ATLAS_Token_Transition_OSG_211014.pdf) by February 2022.
- ARC-CE sites worldwid need to switch to the RI interface by June 2022.
- User jobs will use X.509 time…
- Has successfully tested to OSG sites. Not in prod
- Using some CERN-local (Argus) to map user proxi [int](https://indico.fnal.gov/event/50597/contributions/225843/attachments/148391/190633/CMS_Token_Transition.pdf)ernally; need to figure replace this.
- Switched to HTTP-TPC to retire Globus GridFT CERN, all T1s, and 38/
	- N.b.: ATLAS is in a s

of tokens and federated ident

- FNAL is transitioning man experiments to an archited leveraging Hashicorp's Va acquisition and management
	- Hope [to](https://indico.fnal.gov/event/50597/contributions/225847/attachments/148370/190597/OSG-Token-Transition-Report-BNL.pdf) start moving of experiments next sprin
- BNL's outlined progress a experiments – noting man plans are driven by the ho for Belle II).
- Both highlighted the need closely with DOE cyberse

# Closing Thoughts

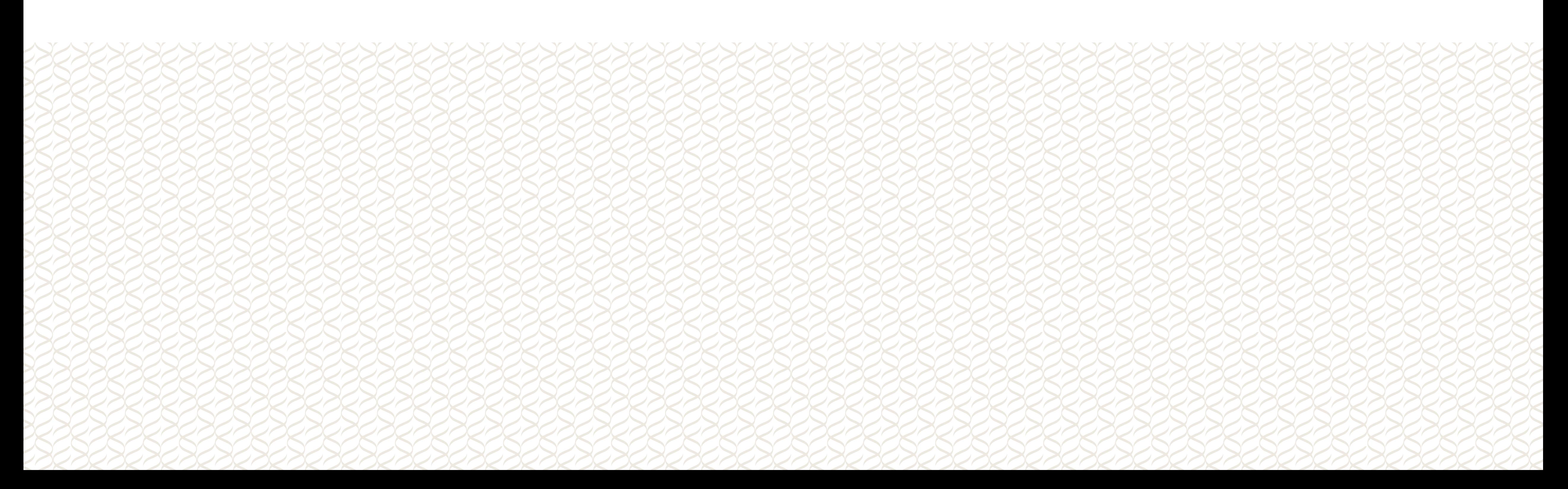

we're still taking the first 'p

- The OSG's end-of-supp a retirement date of Feb
- However, this is not the WLCG has outlined a p would take  $\sim$ 8 years).
- These efforts should look capabilities – and not ju
	- This makes efforts lil

## You can write FORTRAN in any language.

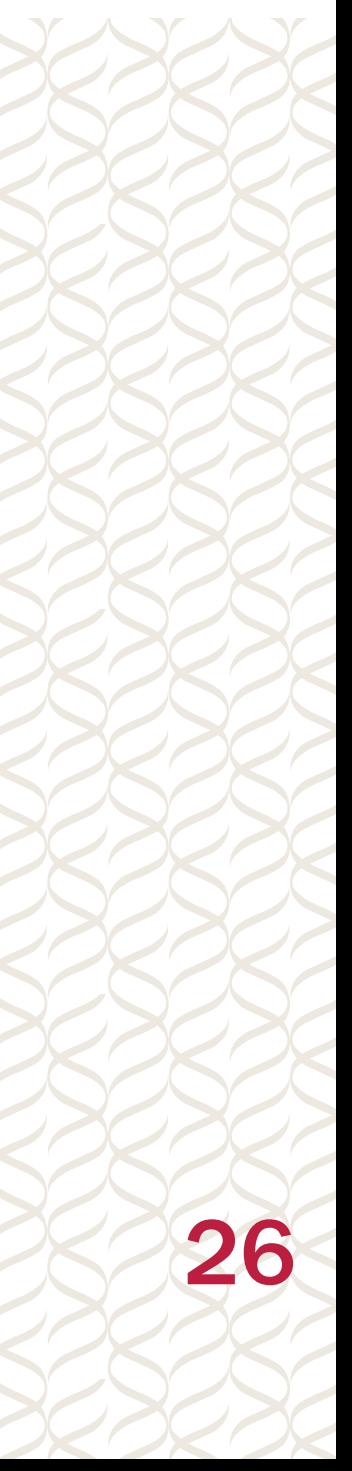

# Corollary: You can implement X.509 in any technology (our goal is to not!)

## FEARLESS SCIENCE

#### morgridge.org

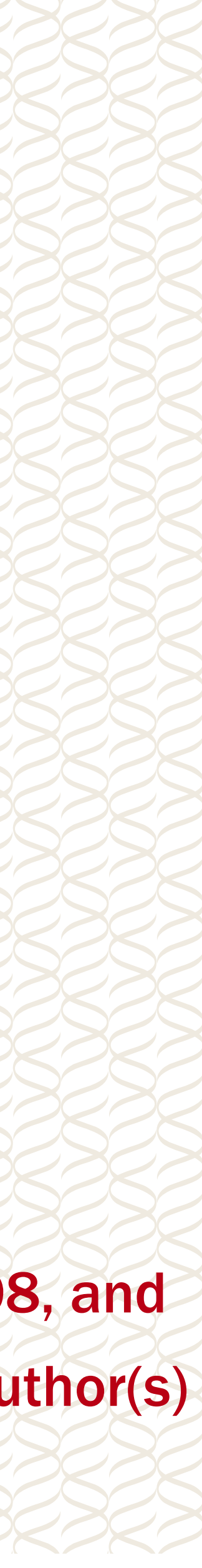

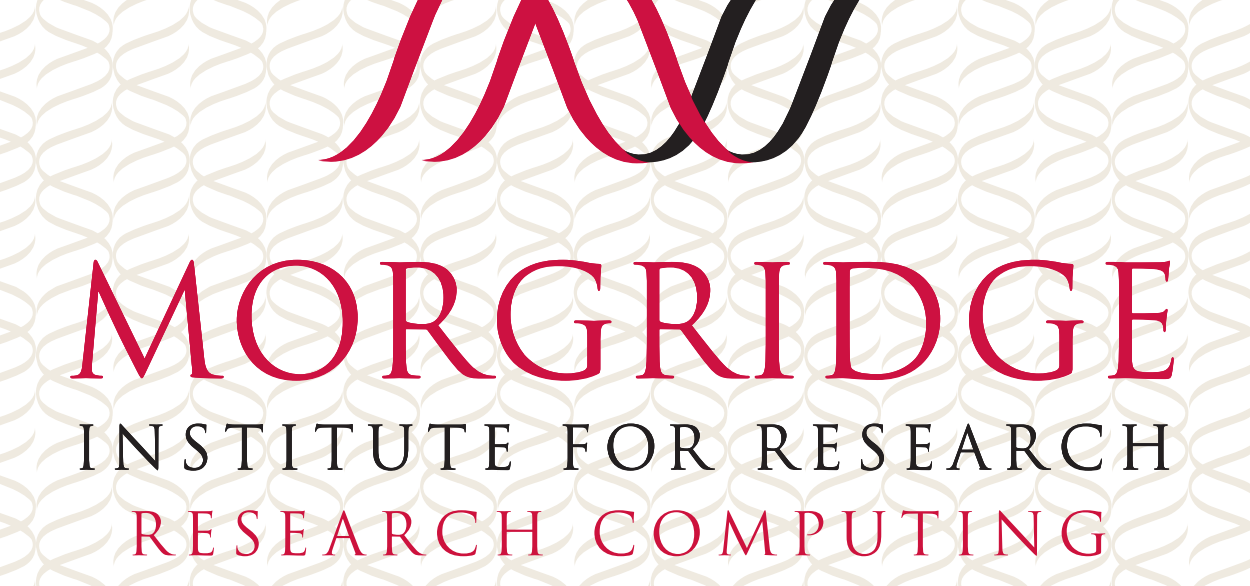

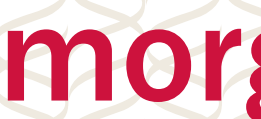

This material is based upon work supported by the National Science Foundation under Grant No. 1836650, 2030508, and 2114989. Any opinions, findings, and conclusions or recommendations expressed in this material are those of the author(s) and do not necessarily reflect the views of the National Science Foundation.